[Admin-Client](https://wiki.ucware.com/gui/admin-client?do=showtag&tag=gui%3AAdmin-Client), [Verbindungsdaten](https://wiki.ucware.com/func/verbindungsdaten?do=showtag&tag=func%3AVerbindungsdaten)

## **Anlagenweite Verbindungsdaten anzeigen**

## **Hinweis:**

Diese Funktion dient primär zu Diagnosezwecken. Zur Abrechnung von Gesprächskosten lesen Sie den Artikel zum [Billing-](https://wiki.ucware.com/installationshandbuch/billing)[Service.](https://wiki.ucware.com/installationshandbuch/billing) Zur statistischen Auswertung von Warteschlangen-Anrufen lesen Sie den [Überblick zum Management-Client.](https://wiki.ucware.com/mchandbuch/sitemap)

Der UCware Server erfasst zu allen aus- und eingehenden Anrufen die folgenden Verbindungsdaten:

- **Anrufer** (Durchwahl oder externe Nummer)
- **Anrufziel** (Durchwahl oder externe Nummer)
- **Dauer** des Anrufs in Sekunden
- **Status** des Anrufs (angenommen | keine Antwort | fehlgeschlagen | besetzt)

Im Admin-Client können Sie die entsprechenden Datensätze für ausgewählte Erfassungszeiträume anzeigen.

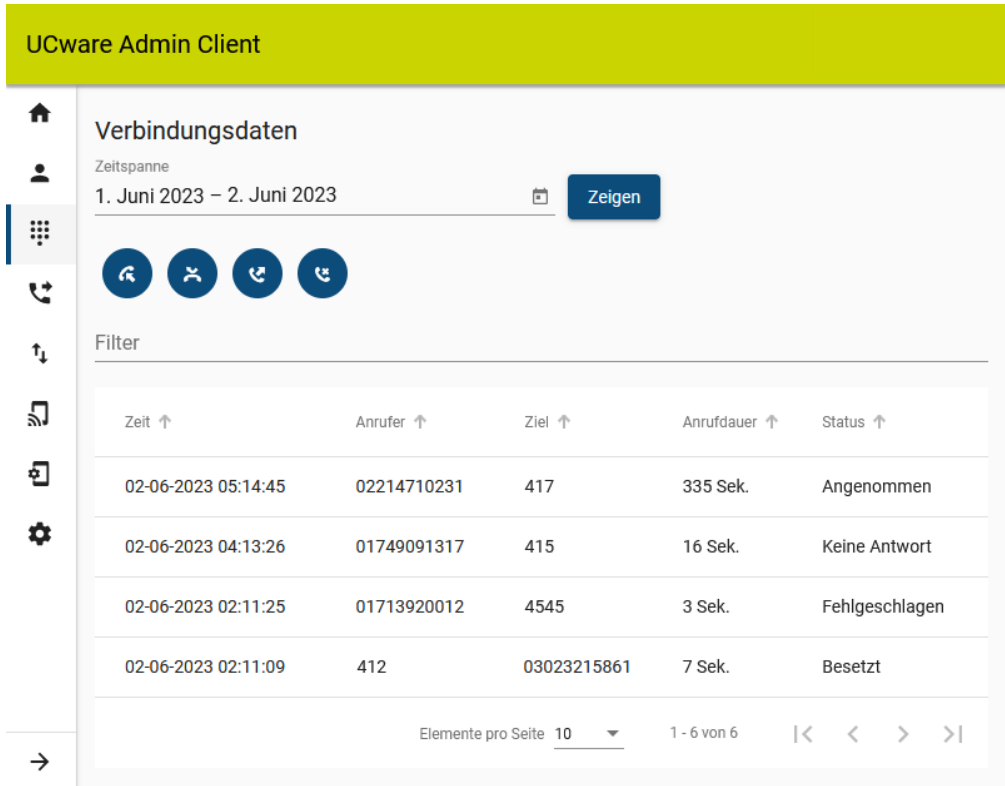

Gehen Sie dazu wie folgt vor:

1. Rufen Sie die Seite

**Durchwahlen > Einzelverbindungsnachweise** auf.

2. Wählen Sie unter **Zeitspanne** einen Erfassungszeitraum aus.

Zeigen 3. Klicken Sie auf

Dies listet alle Verbindungen innerhalb des gewählten Zeitraums auf.

Sortieren Sie die Tabelle bei Bedarf mit im Kopf der gewünschten Spalte.

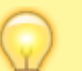

**Hinweis:** Die Übersicht zeigt auch solche Verbindungen, die per [Tasten-Code](https://wiki.ucware.com/geraetehandbuch/tasten_codes) bzw. zum Aufruf einer UCware-Funktion hergestellt wurden.

Sie können Anrufe anhand ihres Status aus der Übersicht ausblenden. Klicken Sie dazu auf das entsprechende Filter-Symbol:

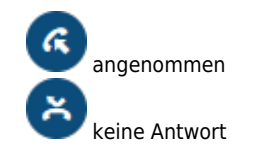

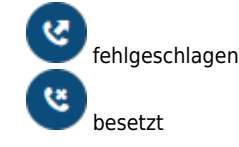

Alternativ oder ergänzend können Sie die Übersicht per Volltextsuche **filtern**. In diesem Fall durchsucht der Admin-Client alle angezeigten Tabellen-Inhalte nach Übereinstimmungen.

From: <https://wiki.ucware.com/> - **UCware-Dokumentation**

Permanent link: **<https://wiki.ucware.com/adhandbuch/durchwahlen/cdr>**

Last update: **09.04.2024 08:18**

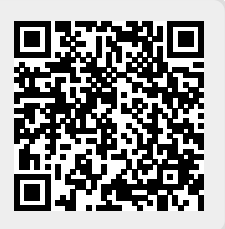